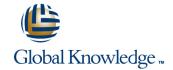

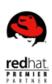

# RHCE Recertification Lab (RH300) without RHCE Exam

Cursusduur: 4 Dagen Cursuscode: RH299

#### Beschrijving:

The RHCE® Certification Lab (RH299) is designed for students seeking a hands-on, lab-based review prior to taking the Red Hat Certified Engineer (RHCE) exam. Students taking this course should have already completed their classroom training and simply be preparing to take or retake the exam. During the 4-day course, students will work at their own pace through the complete set of labs from both the RHCSA [Red Hat Certified System Administrator] Rapid Track course (RH199) and Red Hat System Administration III (RH254). The RHCE Certification Lab course includes a few instructor lectures designed to review key technologies such as systemd, firewalld, and IPv6. For the classroom and virtual classroom versions of this course, an instructor will be available throughout the week to assist students as they work through the labs.

### Doelgroep:

RHCEs on Red Hat Enterprise Linux 6 or earlier who wish to recertify on Red Hat Enterprise Linux 7Students who previously attempted the RHCE exam, did not pass, and wish to retake the examStudents who have completed the RHCE track courses (Red Hat System Administration I, II, and III or equivalent) and would like additional hands-on practice prior to taking the RHCE exam

### Doelstelling:

- Managing and troubleshooting systemd services during the boot process
- Network configuration and basic troubleshooting
- Managing local storage, creating and using file systems
- Firewall management with firewalld
- Automating installation of Red Hat Enterprise Linux® using kickstart
- Manage SELinux settings
- Using NFS and Samba shared filesystems
- Network port security and link aggregation

- iSCSI initiator and target configuration
- Domain Name System (DNS) troubleshooting and caching name server
- Providing Network File System (NFS) and Server Message Block (SMB) file servers
- Apache HTTPD web server management
- MariaDB SQL datbase configuration
- Postfix Simple Mail Transfer Protocol (SMTP) nullclient for servers
- Bash scripting for automation

#### Vereiste kennis en vaardigheden:

- Students must meet the requirements for attending Red Hat System Administration I, II and III courses
- Students must have the same skill set as an RHCT / RHCSA
- Confirmation of the correct skill-set required for this course can be obtained by passing the online pre-assessment quiz <a href="http://redhat.com/explore/pre-assessment">http://redhat.com/explore/pre-assessment</a>

RH299 www.globalknowledge.nl info@globalknowledge.nl 030 - 60 89 444

#### Cursusinhoud:

Local and remote logins

Review methods for accessing the system and engaging Red Hat Support.

File system navigation

Copy, move, create, delete, link, and organize files while working from the Bash shell prompt.

Users and groups

Manage Linux users and groups and administer local password policies.

File permissions

 Control access to files and directories using permissions and access control lists (ACLs).

SELinux permissions

Manage the SELinux behavior of a system to keep it secure in case of a network service compromise.

Process management

Evaluate and control processes running on a Red Hat Enterprise Linux system.

Updating software packages

 Download, install, update, and manage software packages from Red Hat and yum package repositories.

Creating and mounting file systems

Create and manage disks, partitions, and filesystems from the command line.

Service management and boot troubleshooting

Control and monitor system daemons and troubleshoot the Red Hat Enterprise Linux boot process.

Network configuration

Configure basic IPv4 networking on Red Hat Enterprise Linux systems. System logging and ntp

 Locate and accurately interpret relevant system log files for troubleshooting purposes.

Logical volume management

Create and manage logical volumes from the command line.

Scheduled processes

Schedule tasks to automatically execute in the future.

Mounting network file systems

 Use autofs and the command line to mount and unmount network storage with NFS and SMB.

Firewall configuration

Configure a basic firewall.

Virtualization and kickstart

Automate the installation of Red Hat Enterprise Linux on virtual machines with Kernel-based Virtual Machine (KVM) and libvirt.

Managing IPv6 networking

Configure and troubleshoot basic IPv6 networking on Red Hat Enterprise Linux systems.

Configuring link aggregation and bridging

Configure and troubleshoot advanced network interface functionality including bonding, teaming, and local software bridges.

Controlling network port security

Permit and reject access to network services using advanced SELinux and firewalld filtering techniques.

Managing DNS for Servers

Set and verify correct DNS records for systems and configure secure-caching DNS. Configuring E-mail Delivery

Relay all e-mail sent by the system to a SMTP gateway for central delivery.

Providing block-based storage

 Provide and use networked iSCSI block devices as remote disks.

Providing file-based storage

Provide NFS exports and SMB file shares to specific systems and users.

Configuring MariaDB databases

Provide a MariaDB SQL database for use by programs and database administrators.

Providing Apache HTTPD Web Service

 Configure Apache HTTPD to provide Transport Layer Security (TLS)-enabled websites and virtual hosts.

Writing Bash scripts

Write simple shell scripts using Bash.

Bash conditionals and control structures

 Use Bash conditionals and other control structures to write more sophisticated shell commands and scripts.

Configuring the shell environment

 Customize Bash startup and use environment variables, Bash aliases, and Bash functions.

RH299 www.globalknowledge.nl info@globalknowledge.nl 030 - 60 89 444

# Nadere informatie:

Neem voor nadere informatie of boekingen contact op met onze Customer Service Desk 030 - 60 89 444

info@globalknowledge.nl

www.globalknowledge.nl

Iepenhoeve 5, 3438 MR Nieuwegein

RH299 www.globalknowledge.nl info@globalknowledge.nl 030 - 60 89 444